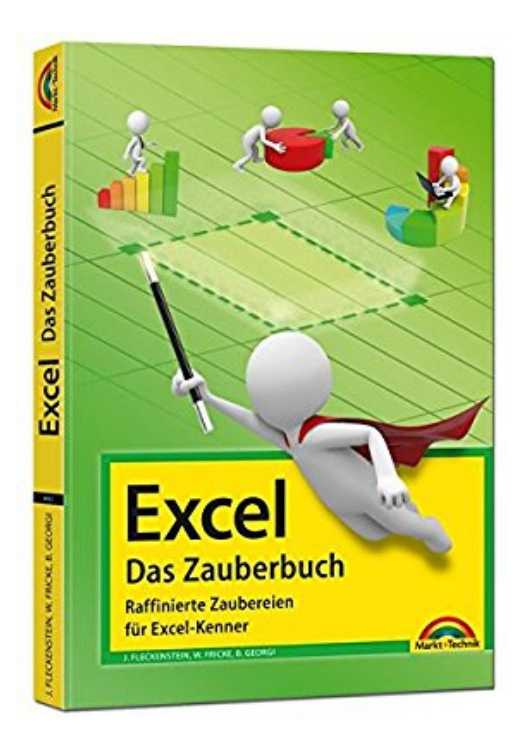

# **Excel - Das Zauberbuch: Raffinierte Zaubereien für Excel-Kenner**

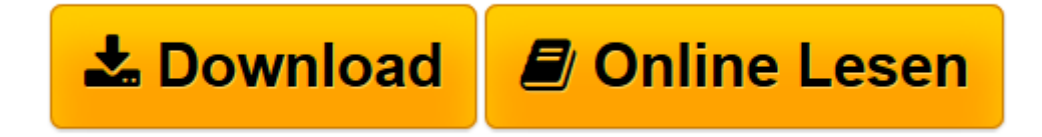

[Click here](http://bookspode.club/de/read.php?id=3945384524&src=fbs) if your download doesn"t start automatically

# **Excel - Das Zauberbuch: Raffinierte Zaubereien für Excel-Kenner**

Jens Fleckenstein, Walter Fricke, Boris Georgi

**Excel - Das Zauberbuch: Raffinierte Zaubereien für Excel-Kenner** Jens Fleckenstein, Walter Fricke, Boris Georgi

Excel - Das Zauberbuch

**[Download](http://bookspode.club/de/read.php?id=3945384524&src=fbs)** [Excel - Das Zauberbuch: Raffinierte Zaubereien fü ...pdf](http://bookspode.club/de/read.php?id=3945384524&src=fbs)

**[Online lesen](http://bookspode.club/de/read.php?id=3945384524&src=fbs)** [Excel - Das Zauberbuch: Raffinierte Zaubereien f ...pdf](http://bookspode.club/de/read.php?id=3945384524&src=fbs)

## **Downloaden und kostenlos lesen Excel - Das Zauberbuch: Raffinierte Zaubereien für Excel-Kenner Jens Fleckenstein, Walter Fricke, Boris Georgi**

544 Seiten

Pressestimmen

Fazit: Auf angenehme Art vermittelt Excel – Das Zauberbuch Profiwissen für Anwender mit guten Excel-Vorkenntnissen. Schritt für Schritt erklären die Autoren jeden Befehl im Detail und warten mit einem erstaunlichen Wissen über die Tabellenkalkulation auf. Ein bemerkenswertes Buch!. [it-rezensionen.de März 2008] Kurzbeschreibung

Excel-Zauberei:

Die aktualisierte Auflage des etwas anderen Excel-Buchs für die Excel-Versionen 2007/2010/2013/2016. Dies ist keine gewöhnliche Excel-Anleitung von A wie Arbeitsmappe bis Z wie Zielwertsuche, sondern dieses Buch erzählt faszinierende Geschichten aus der Excel-Welt, die Sie begeistern werden und die zeigen, was mit Excel alles möglich ist.

Im ersten Teil des Buches wird das Rüstzeug vorgestellt, das Sie als ambitionierter Excel-Kenner benötigen. Im zweiten Teil unternehmen die Autoren mit Ihnen verschiedene Reisen durch den Excel-Kosmos. Dabei erfahren Sie, wie Sie komplexe Anwendungen selbst entwickeln und verschiedene Excel-Funktionalitäten geschickt miteinander kombinieren können. Mit ihrer unterhaltsamen Schreibweise sorgen die Autoren dafür, dass auch der Spaß nicht zu kurz kommt.

Aus dem Inhalt:

- Der Weg zum 3-Sterne-Koch
- Rundflug über alle Excel-Funktionen
- Matrix die unendlichen Tiefen
- Formelklassiker
- Reisen durch die Excel-Welt
- Die Iden des März auf den Spuren von Cäsars Ermordung
- Der ewige, multilinguale Kalender
- Enigma geheime Botschaften
- Traue keinem über drei oder einem Solver-Ergebnis
- Finanzmathematische Schmankerl
- Das nackte Chaos Spiel des Lebens
- Excel für Schachspieler
- Minesweeper

#### - Mandelbrots Apfelmännchen

### Über den Autor und weitere Mitwirkende

Auf einer der bekanntesten Excel-Websites im deutschsprachigen Raum zeigen die Autoren nun seit Februar 2002 mit stetig steigenden Besucherzahlen Zaubereien mit Excel, die in mittlerweile vier Büchern zu Papier gebracht wurden. Lassen Sie sich noch einmal, in der 3. Auflage des Bestsellers, von den Autoren verzaubern. Klappentext

Lieber Excelfreund! Es war einmal im Februar 2002, als die deutsche Website Excelformeln aus der Taufe gehoben wurde, geboren aus der Idee heraus, Excel mit all seinen Funktionen und Formeln bis ans Limit auszureizen und dabei auf Programmierung (VBA) komplett zu verzichten. Gestartet mit 250 Beiträgen und 200 Besuchern pro Tag, haben wir uns inzwischen auf 500 Problemlösungen verdoppelt. Die Besucherzahl versiebenfachte sich auf über 1.400 - im Oktober 2005 registrierten wir den millionsten Seitenaufruf. Uns erreichen nahezu täglich Anfragen, ob wir unsere Lösungen nicht auch noch detailliert erläutern können. Bei der Vielzahl der Beiträge lässt sich das einerseits mit einem vertretbaren Zeitaufwand kaum bewerkstelligen, andererseits würden sich viele Erklärungen wiederholen, da sich die Beiträge zwar in Ihrer Aufgabenstellung unterscheiden, jedoch oftmals die selbe Grundlogik für die Zielerreichung verantwortlich ist. Aus diesem Grund haben wir uns nun entschlossen, dieses Buch zu verfassen, um Sie mit den Kniffen und Tricks bis in die absoluten Tiefen von Excel vertraut zu machen und Sie in die Lage zu versetzen, eigene individuelle Problemstellungen abstrahieren und letztlich selbst lösen zu können. Zudem werden Sie künftig auch vorhandene Lösungen unschwer nachvollziehen können.Das Buch wendet sich daher gleichermaßen an erfahrene Anwender bis hin zu Experten als auch an Anwender, die einfach nur Freude am Experimentieren haben und eine große Portion Interesse mitbringen. Der Aufbau des Buches unterscheidet sich dabei von dem der üblichen Fachbücher.Beginnend mit der Einführung in grundlegende Basics - speziell zu den Themen Matrix, Matrixfunktionen (Arrays) und Formeln - entführen wir sie dann auf einen Streifzug durch die geniale Excelwelt, indem wir komplexe Themen und Lösungen vorstellen und diese Stück für Stück aufarbeiten. Sie werden mit Excel Primzahlen bestimmen, Schachnotationen nachspielen, ein lineares Gleichungssystem 12. Grades lösen, dreidimensionale Diagramme frei drehbar darstellen, den Autofilter mit 10 Bedingungen bestücken und, und, und ...... Diese "Wunder" stecken dabei oftmals nicht in der eigentlichen Funktion selbst, sondern in der geschickten Kombination mehrerer Funktionen und in handfesten (mathematischen) Tricks. Darüber hinaus gehen wir noch auf ausgewählte Lösungen unserer Homepage ein und werden diese - speziell die jeweils dahinter steckenden Logiken - eingehend erläutern.Auch wenn normaler Weise gilt:"Excel ohne Tastatur und Bildschirm ist so spannend wie ein Stummfilm über Bob Dylan." Dieses Buch ist keine herkömmliche Gebrauchsanweisung von "A" wie Ansichten bis "Z" wie Zielwertsuche, sondern erzählt spannende Excelgeschichten die sie fesseln werden und die Sie überall und zu jeder Zeit lesen können. Es liegt natürlich dann an Ihnen, das Ganze während des Lesens oder anschließend selbst "live" am Rechner nachzuvollziehen und auf Ihre eigenen Problemstellungen anzuwenden. Reizen Sie Excel bis zur Grenze aus! Wir wünschen Ihnen dabei gutes Gelingen und viel Spaß!(= Jens Fleckenstein + Walter Fricke (WF) + Boris Georgi) Download and Read Online Excel - Das Zauberbuch: Raffinierte Zaubereien für Excel-Kenner Jens Fleckenstein, Walter Fricke, Boris Georgi #M4B7T0Q6D9X

Lesen Sie Excel - Das Zauberbuch: Raffinierte Zaubereien für Excel-Kenner von Jens Fleckenstein, Walter Fricke, Boris Georgi für online ebookExcel - Das Zauberbuch: Raffinierte Zaubereien für Excel-Kenner von Jens Fleckenstein, Walter Fricke, Boris Georgi Kostenlose PDF d0wnl0ad, Hörbücher, Bücher zu lesen, gute Bücher zu lesen, billige Bücher, gute Bücher, Online-Bücher, Bücher online, Buchbesprechungen epub, Bücher lesen online, Bücher online zu lesen, Online-Bibliothek, greatbooks zu lesen, PDF Beste Bücher zu lesen, Top-Bücher zu lesen Excel - Das Zauberbuch: Raffinierte Zaubereien für Excel-Kenner von Jens Fleckenstein, Walter Fricke, Boris Georgi Bücher online zu lesen.Online Excel - Das Zauberbuch: Raffinierte Zaubereien für Excel-Kenner von Jens Fleckenstein, Walter Fricke, Boris Georgi ebook PDF herunterladenExcel - Das Zauberbuch: Raffinierte Zaubereien für Excel-Kenner von Jens Fleckenstein, Walter Fricke, Boris Georgi DocExcel - Das Zauberbuch: Raffinierte Zaubereien für Excel-Kenner von Jens Fleckenstein, Walter Fricke, Boris Georgi MobipocketExcel - Das Zauberbuch: Raffinierte Zaubereien für Excel-Kenner von Jens Fleckenstein, Walter Fricke, Boris Georgi EPub